**AutoCAD Crack With License Code Free Download [Updated] 2022**

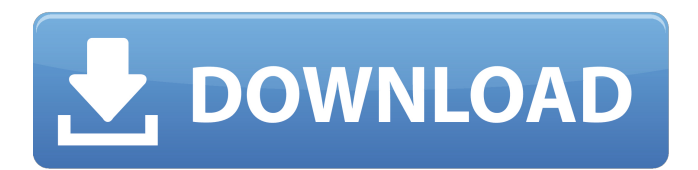

### **AutoCAD Crack Free [Win/Mac]**

AutoCAD Overview What is AutoCAD? Autodesk AutoCAD is a computeraided design (CAD) and drafting software application developed by Autodesk. It is a sophisticated, versatile software that allows drafting and designing in two dimensions (2D) or in three dimensions (3D). It allows the users to draw, modify, edit, and analyze CAD objects (in 2D or 3D). AutoCAD provides excellent ease of use, and users can draw and edit anything, such as shapes, lines, arcs, and text. When applied to 3D drawings, AutoCAD supports topology-aware modeling. What is AutoCAD? AutoCAD is a software tool for design professionals. It is a graphics and drafting software that provides a full suite of powerful drafting and CAD tools. AutoCAD's ability to create 2D and 3D models allows it to support many types of applications. AutoCAD can be used for architecture, engineering, drafting, product design, and more. It is used by architects, engineers, drafters, product designers, and many others. You can use it for 2D drafting such as plumbing, electrical, landscape, mechanical, and civil works. You can use it to create 3D drawings such as architecture, engineering, and product design. It can be used for many different applications including 3D structural analysis and visualization, laser scanning, building modeling, and much more. AutoCAD has some advanced features that include: 3D drafting Topology-aware modeling Selection of Viewports Topology-aware model Geometry tracing Repetition 2D DWG/DXF export Optimization Architectural modeling Add-ons AutoCAD What can AutoCAD do? The following are some of the most important things that AutoCAD can do: Create 2D drawings, including plumbing, electrical, landscape, mechanical, and civil works Create 3D drawings for architecture, engineering, and product design Support Topology-Aware Modeling (3D) Support Segmentation, Clipping, and Tracking (2D) Create 2D and 3D Floor Plans and Site Plans Create conceptual views of architectural models 3D DWG/DXF import/export

# Support Design

**AutoCAD Crack + Free Latest**

## Procedural text AutoCAD 2000 introduced the

BEGIN/END/TYPE/ALIGN commands for text. A macro language for AutoCAD was introduced in AutoCAD R12, and the text commands were incorporated into that macro language. AutoCAD 2010 introduced the ability to define macros for text. AutoCAD 2000 added the ability to create a point for a text annotation, then move or rotate it. AutoCAD 2000 and 2010 introduced the ability to insert ellipses and hypertext into a drawing. User interface AutoCAD has a graphically based user interface. Users may insert, edit, delete and otherwise work on objects in a drawing by moving or rotating them, and by applying different tools and other operations. The graphical interface is in many ways similar to that of other CAD systems (e.g., CADCAM systems from Primavera Software or SolidWorks), but AutoCAD has additional features. Users interact with the graphical interface through a small toolbar and a large number of drop-down menus. They may also use an optional ribbon toolbar, but the ribbon is not as visually prominent as in other systems. AutoCAD uses objects called entities, which are based on Microsoft Windows shell objects such as buttons, windows, and dialog boxes. The name for the AutoCAD entities comes from the fact that they look like Windows UI elements but are different in many ways. The entity objects help speed up work by allowing users to re-use many parts of the interface, or to copy properties (such as font, font size, and so on) from one object to another. Users create their own entities and then use an API to make them available to the application. AutoCAD is the first application that does not rely on menus. It has a number of navigation options that rely on the insertion of entities. For example, when a user selects a tool, the command-line window appears immediately, and the user can invoke the command or tool. This eliminates the need to go to a submenu, press a button, and wait for the menu to return. This style of navigation is common in user interfaces for desktop applications. A number of conventions have been established to support AutoCAD's graphical interface. For example, nearly all commands are named for the action they perform rather than the entity that executes them. For example, the command that creates a line, which is named CREATE LINE, will not appear on the menu (or a1d647c40b

#### **AutoCAD Crack + Patch With Serial Key (Latest)**

Go to the user's account on autocad, and click on the file icon. Select File -> Save As. Select Save as type. Select Save file type. Save the file as Autocad.exe in the Autodesk Autocad folder. If the Autocad doesn't come up in a menu with File -> Save As, there may be a different shortcut setup on your computer. Any question, please reply This is completely different from the YouTube videos, so this is for anyone having problems with this guide. Please reply with any questions or concerns. Thank you. A: With the new Autodesk Subscription (formerly Autodesk Design Suite, the first subscription and one of the only free subscriptions), it is no longer necessary to patch the executable, you can just place the Autocad 2012 online and the offline version of Autocad will open with it. The patch is only needed if you want to download the full version of Autocad, or if you want to upgrade from an older version of Autocad to 2012. For instructions on how to upgrade from 2011, see: Upgrading Autodesk AutoCAD from 2011 to 2012. For instructions on how to patch to get Autocad 2012, see: Autodesk Autocad: Patching Autocad to 2012. I'll leave the link to Autodesk's own document on patching in the comments section, which is more thorough than my own. Release of membrane protein from erythrocytes by thiol reagents. Release of membrane proteins (sodium and potassium adenosine triphosphatases and anion exchange protein) from rat erythrocytes, induced by treatment with N-ethylmaleimide (NEM), dithiothreitol (DTT), 1-phenyl-3-thiourea (PTU) and alkylating agents, was studied with the use of the single-electrode biosensor method and the quantitation of membrane proteins by electrophoretic assay. NEM and DTT are able to release potassium-dependent adenosine triphosphatase from erythrocytes, the latter affecting sodium pump in a second-order reaction. PTU and alkylating agents cause release of both types of membrane proteins. The mechanisms of release from erythrocytes of NEM- and D

#### **What's New in the?**

Faster and more accurate placement of markers. Easily position geometry for printing and reuse by keeping it nearby in the drawing. (video: 1:15 min.) Enhanced In-Place Editing and Placement from In-Place Editing Select and place elements from In-Place Editing directly on the drawing, and easily duplicate and edit their position. Available only on the new 2019 Black Edition of AutoCAD, In-Place Editing lets you edit, duplicate, and interact with annotations, annotations lines, shapes, text, and filters without the need to exit the drawing or open another canvas. In-Place Editing with Multi-Object Selection: Find the right object and make the appropriate changes in a single operation. Easily move, resize, copy, and edit your drawing contents. Select multiple shapes, text, filter expressions, or annotations from In-Place Editing, and use Multi-Object Selection to make changes. Cut paths from other shapes or layers, and easily place them. Select a polyline or polygon from another drawing, and click another drawing in the drawing window to create a cut path. The Cut Path command opens automatically, and the cut path is displayed in a pop-up window. The pop-up window also shows an arrow that indicates the direction of the cut. Drag the cut path to a desired location, and then press Enter to cut the selected path. Multi-Object Selection from Objects Selection: Use Multi-Object Selection to select an object and its attributes. You can select several parts of a drawing, or one part and its attributes. Select an object from the Object Selection panel or the Shapes tool, and press a modifier key to include its attributes. You can select a single object, or select several objects. Select an object from the Object Selection panel or the Shapes tool, and select an object or its attributes using the Select Attributes tool. Multi-Object Selection as Part of the Selection Painter: Use Multi-Object Selection with the Selection Painter to easily select an object and its attributes. You can select multiple objects from the drawing, or you can select an object and its attributes. Select a polyline or polygon, or one or more objects from the drawing, and then select its attributes using the Selection Painter. The selection automatically includes the attributes of the

object you selected. More Drafting Tools Added the ability to

**System Requirements For AutoCAD:**

\* 2GB RAM or higher \* 1GB VRAM or higher \* 1GHz CPU \* 1.1GHz GPU  $*$  DirectX 11  $*$  2448x1440p resolution  $*$  1280x720p resolution (optional) \* 32GB minimum storage \* 20GB minimum available space for Steam Workshop \* 17GB minimum free space for Steam \* Internet connection \* 1024x768 resolution (optional) \* If Steam is not installed, install it before installing the game.